**Photoshop 2020 (free version) download for Mac**

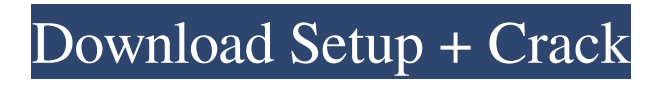

### **Photoshop Online Free Download Mac Crack + [Latest]**

Much of Photoshop is hidden, meaning that you must dig deep to discover the most useful tools. Fortunately, Photoshop is well documented, so you can begin learning how to use it almost anywhere. This book covers everything you need to know to get up and running with Photoshop quickly. To get the most out of this book, you may need a little time to learn the basics first. Once you're familiar with the most common tools in Photoshop, the book provides much more detail. ## What Photoshop Does Photoshop provides many powerful tools that you can use to add or modify images. It incorporates layers, the ability to create and manipulate layers, and the very useful ability to paint with image adjustments. These tools help you modify and annotate images for a multitude of reasons, including making them better suited to print or Web display, enhancing colors and textures, and simply making small changes to single photographs. Photoshop provides many different tools, and you use some more often than others. You use the Layers panel, the Paths tool, and the Layer Styles tool, whereas the layers panel and the Brush tool are the most essential tools in Photoshop. You use your Artistic Transform and Blend modes to create and blend other images into yours. On the other hand, the Arrange and Distribute tools are useful but not essential. You use Photoshop's undo system to undo changes by removing layers, and you use the color picker tool to find the colors in a photo that you want to change.

You can use the clone stamp tool to clone parts of an image, the eyedropper tool to select a color from an image, and the content-aware fill tool to selectively fill any missing areas in an image. The Hue/Saturation tool changes the overall colors in an image, and you can also use the adjustment layers to adjust the brightness, contrast, and color balance of an image. You use the Hand tool to paint with images, and the Color Replacement tool lets you replace colors in a photo with those in a color swatch in the Swatches palette. You can use the Rotate tool to rotate and distort an image, and you can use the Fade command to gradually remove parts of an image from an image. Don't feel limited when working in Photoshop. It's designed to be able to accomplish a huge number of tasks, and it has the capability to do anything that its users dream up. ## Getting Started in Photoshop The first thing you need to do

## **Photoshop Online Free Download Mac Activation Code With Keygen**

Below we'll look at the most used plugins for Photoshop Elements. For macOS, Linux, and Windows, use the app Open Adobe Photoshop Elements. If you are on Android, download the app Open Adobe Photoshop Elements for Android or download the Adobe Photoshop Elements app from the Google Play store. The plugins will work with the following version of Photoshop Elements: Adobe Photoshop Elements: 12.x Adobe Photoshop Elements: 11.x Adobe Photoshop Elements: 10.x Adobe Photoshop Elements: 9.x Adobe Photoshop Elements: 8.x Adobe

Photoshop Elements: 7.x Adobe Photoshop Elements: 6.x Adobe Photoshop Elements: 5.x Adobe Photoshop Elements: 4.x Adobe Photoshop Elements: 3.x Adobe Photoshop Elements: 2.x Adobe Photoshop Elements: 1.x Adobe Photoshop Elements: All Versions For web design, use the app Adobe Dreamweaver. If you are on Android, download the app Adobe Dreamweaver for Android or download the Dreamweaver app from the Google Play store. The plugins will work with the following versions of Dreamweaver: Adobe Dreamweaver: CC (2017) Adobe Dreamweaver: CC (2016) Adobe Dreamweaver: CC (2015) Adobe Dreamweaver: CC (2014) Adobe Dreamweaver: CC (2013) Adobe Dreamweaver: CC (2012) Adobe Dreamweaver: CC (2011) Adobe Dreamweaver: CC (2010) Adobe Dreamweaver: CC (2009) Adobe Dreamweaver: CC (2008) Adobe Dreamweaver: CC (2007) Adobe Dreamweaver: CC (2006) Adobe Dreamweaver: CC (2005) Adobe Dreamweaver: CC (2004) Adobe Dreamweaver: CS (2014) Adobe Dreamweaver: CS (2013) Adobe Dreamweaver: CS (2012) Adobe Dreamweaver: CS (2011) Adobe Dreamweaver: CS (2010) Adobe Dreamweaver: CS (2009) Adobe Dreamweaver: CS ( 05a79cecff

### **Photoshop Online Free Download Mac Crack + With Serial Key**

Damian Johnson Damian Johnson (born 15 November 1959) is an English former professional footballer who made 97 appearances in the Football League as a goalkeeper for Lincoln City and Colchester United. Career Born in Lincoln, Johnson joined Southern League club Mansfield Town in the summer of 1978, and went on to make over 170 appearances in the Football League and the Football Conference in a total of five seasons with the club. He returned to the league with Colchester United in the summer of 1983. He made a total of 27 appearances for the U's, before he left the club in the summer of 1985. Honours Club Colchester United Football League Fourth Division third-place promotion: 1984–85 References Category:1959 births Category:Living people Category:Sportspeople from Lincoln, England Category:English footballers Category:Association football goalkeepers Category:Mansfield Town F.C. players Category:Colchester United F.C. players Category:English Football League players Category:Southern Football League players#ifndef \_PHN\_STATIC\_H #define \_PHN\_STATIC\_H struct phoenix\_static\_t { PhnPageStatic pkg\_static; int dynamic\_pages; char \*sx\_file\_name; char \*dynamic\_handle; }; #endif LATEST A New Beginning Christiane's lost her sister and now she's regrouping in France. Mads, however, has a new life away from the island of Als, just south of Copenhagen. "I have

responsibilities," Mads says. "I have a wife now, and I want to be a good husband." Christiane nods, understanding that "The new Christiane" is different than the old one. The new one is one who knows right from wrong and can make rational decisions. She can be the mother she always wanted to be. She can be a loving wife. She can be a good person. It's a relief, a new beginning. If Christiane is a changed person, she's also a changed woman. She knows that the children in the house are growing up. She knows that she has grown

## **What's New In Photoshop Online Free Download Mac?**

Ask HN: Can a new startup be profitable in a short period of time? - steveklabnik We're close to starting, but I have doubts about whether it can be profitable in 3-6 months. Our technical team are all old startup veterans, we're all optimistic, but we have some really big problems that are preventing us from getting started.After 10 years of working on this stuff, I'd like to know: is it possible to pull this off, or do we need a bootstrapping prototype? If the latter, which design patterns are you thinking would be useful in a bootstrapping prototype?  $=====$ nostrademons Bootstrapping prototypes are pretty rare. If you can manage to build a fairly high-functioning MVP in a month, then you can probably get people invested in it. That could lead to more traction, more users, more interest, and so on. But you're talking about 3-6 months not "in 3-6 months." Some of the ideas we've had about how to bootstrap a prototype would be: \* Use a library

like React. It's built to allow you to build a new app that looks like the original app in a couple of weeks. \* Use an HTTP library like node.js. This is how we initially built our API back in 2010 and it was pretty useful, since you can build stuff \_very\_ quickly. \* Build your own server and host it yourself. I've also done this for the sake of simplifying the deployment process. \* Use some hosted database service to host it. If you're not going to be your own customer, using a hosted database is a good way to get things set up quickly. \* Use Amazon Web Services (AWS). Costs less than most of the alternatives, and you can get started quickly. \* Use a service like [ that does deployment for you. \* Use a service like [ that lets you deploy to Heroku, and then gives you a URL for your app. (If you want to be your own customer, you'll want to use an AWS-based

### **System Requirements:**

- Minimum system requirements for OS X users are: - System Requirements for Linux users are: - System Requirements for Windows 7/8 users are: - System Requirements for Windows XP users are: To play The Mark of the Ninja, you must have: - System Requirements for OS X users are: - Minimum system requirements for Linux users are: The Mark of the Ninja requires a minimum of OS

# Related links:

<https://earthoceanandairtravel.com/2022/06/30/download-700-famous-and-great-photoshop-plugins/> <https://aboe.vet.br/advert/100-gradient-photoshop-text-formats/> <https://www.teslontario.org/sites/default/files/webform/rozedua39.pdf> [https://lordwillprovide.com/wp-content/uploads/2022/06/photoshop\\_download\\_free\\_reddit.pdf](https://lordwillprovide.com/wp-content/uploads/2022/06/photoshop_download_free_reddit.pdf) [https://sbrelo.com/upload/files/2022/07/LJpUknxmYHoDiuOCAfGQ\\_01\\_cf3447ca7542e35904a9fad](https://sbrelo.com/upload/files/2022/07/LJpUknxmYHoDiuOCAfGQ_01_cf3447ca7542e35904a9fad445240732_file.pdf) [445240732\\_file.pdf](https://sbrelo.com/upload/files/2022/07/LJpUknxmYHoDiuOCAfGQ_01_cf3447ca7542e35904a9fad445240732_file.pdf) [https://janshaktinews.in/wp](https://janshaktinews.in/wp-content/uploads/2022/07/Free_Photoshop_Text_Layer_Styles_For_Text_And_Design.pdf)[content/uploads/2022/07/Free\\_Photoshop\\_Text\\_Layer\\_Styles\\_For\\_Text\\_And\\_Design.pdf](https://janshaktinews.in/wp-content/uploads/2022/07/Free_Photoshop_Text_Layer_Styles_For_Text_And_Design.pdf) <http://capabiliaexpertshub.com/adobe-photoshop-album-9-0-full-version-updated/> <https://www.infoslovakia.sk/wp-content/uploads/2022/07/ryelferr.pdf> [https://www.bellove.be/wp](https://www.bellove.be/wp-content/uploads/2022/07/adobe_photoshop_25_download__hackint0shcom.pdf)[content/uploads/2022/07/adobe\\_photoshop\\_25\\_download\\_\\_hackint0shcom.pdf](https://www.bellove.be/wp-content/uploads/2022/07/adobe_photoshop_25_download__hackint0shcom.pdf) <https://sattology.org/wp-content/uploads/2022/07/neriant.pdf> <https://aurespectdesoi.be/adobe-photoshop-cc-2014-22-2-from-offline/> [https://www.mil-spec-industries.com/system/files/webform/photoshop-cs5-middle-east-version-free](https://www.mil-spec-industries.com/system/files/webform/photoshop-cs5-middle-east-version-free-download.pdf)[download.pdf](https://www.mil-spec-industries.com/system/files/webform/photoshop-cs5-middle-east-version-free-download.pdf) <https://xn--80aagyardii6h.xn--p1ai/adobe-photoshop-cc-highly-compressed-download-for-pc/> [https://cdn.geeb.xyz/upload/files/2022/07/XES3BsIwjFGVKiEpmsVu\\_01\\_cf3447ca7542e35904a9fad](https://cdn.geeb.xyz/upload/files/2022/07/XES3BsIwjFGVKiEpmsVu_01_cf3447ca7542e35904a9fad445240732_file.pdf) [445240732\\_file.pdf](https://cdn.geeb.xyz/upload/files/2022/07/XES3BsIwjFGVKiEpmsVu_01_cf3447ca7542e35904a9fad445240732_file.pdf) [https://www.an.uy/upload/files/2022/07/bamMX3CMQnDwBhtwAn7l\\_01\\_cf3447ca7542e35904a9fa](https://www.an.uy/upload/files/2022/07/bamMX3CMQnDwBhtwAn7l_01_cf3447ca7542e35904a9fad445240732_file.pdf) [d445240732\\_file.pdf](https://www.an.uy/upload/files/2022/07/bamMX3CMQnDwBhtwAn7l_01_cf3447ca7542e35904a9fad445240732_file.pdf) <https://maniatech-academy.co.uk/blog/index.php?entryid=5> <https://vv411.com/advert/photoshop-7-0-tutorials-photoshop-7-0-tutorials/> <https://over-the-blues.com/advert/photoshop-for-free-photoshop-cs6-is-the-latest-version-of/> [https://practicalislam.online/wp-content/uploads/2022/07/water\\_drop\\_style\\_photoshop\\_download.pdf](https://practicalislam.online/wp-content/uploads/2022/07/water_drop_style_photoshop_download.pdf)